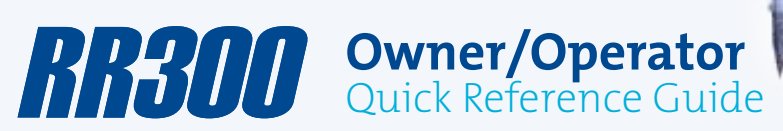

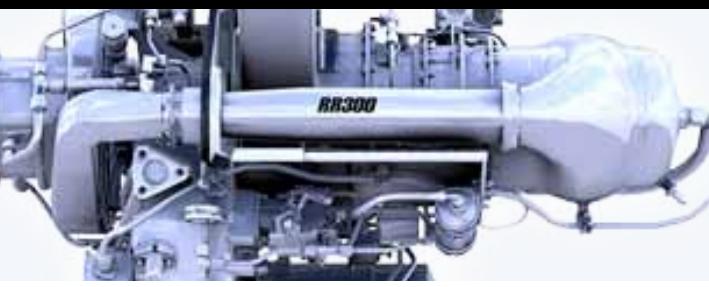

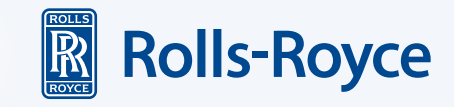

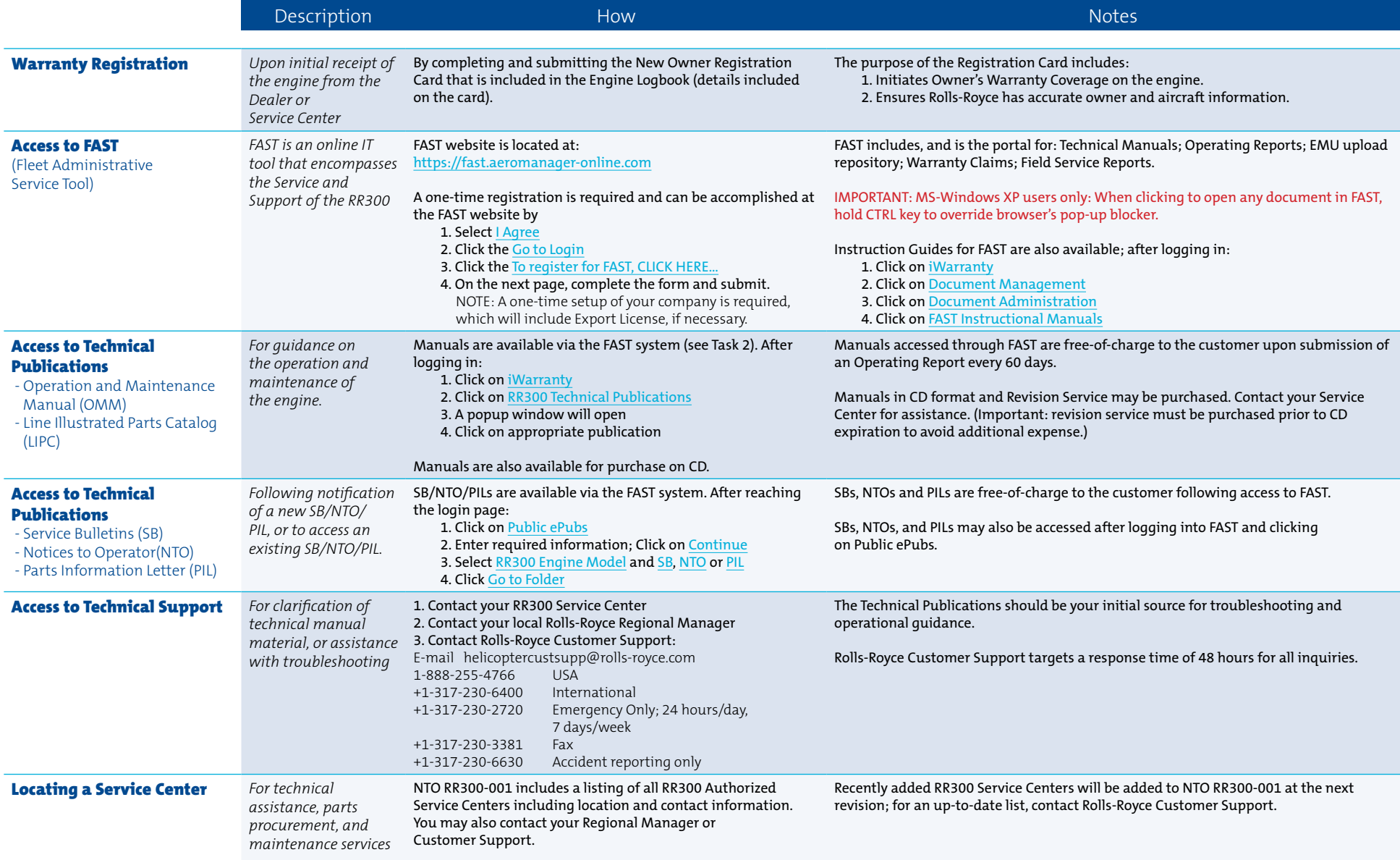

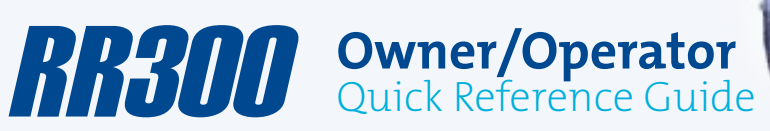

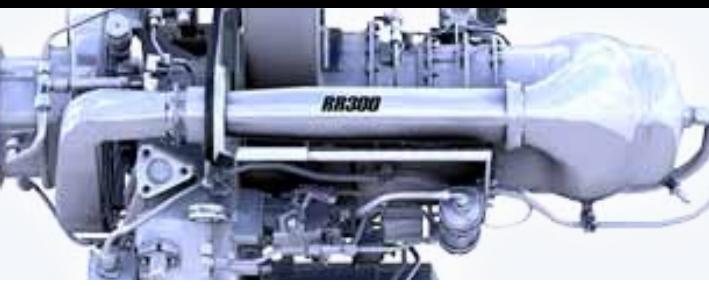

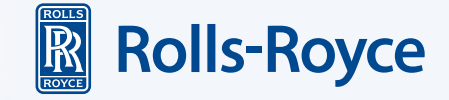

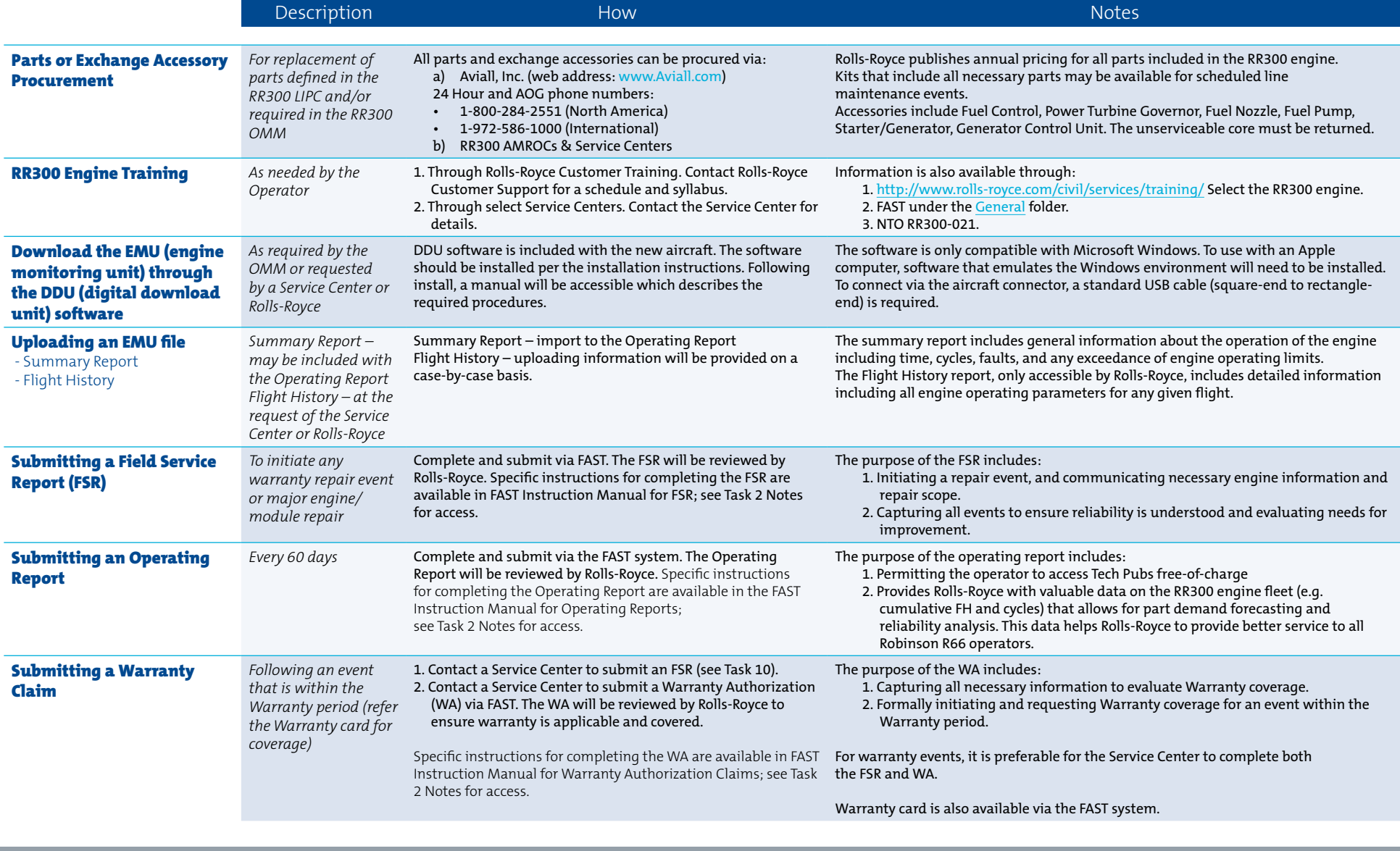

© 2014 Rolls-Royce Corporation

GTP 9440 (2/14)

While this information is given in good faith based on the latest information available to Rolls-Royce taken as establishing any contractual or other commitment binding upon Rolls-Royce Corporation or any of its subsidiaries or associated companies.